Subject: vzdump to restore to a specific location Posted by [jarcher](https://new-forum.openvz.org/index.php?t=usrinfo&id=706) on Sun, 25 Nov 2007 02:22:06 GMT [View Forum Message](https://new-forum.openvz.org/index.php?t=rview&th=4671&goto=23746#msg_23746) <> [Reply to Message](https://new-forum.openvz.org/index.php?t=post&reply_to=23746)

Hi All...

Is it possible to use vzdump --restore in such a way that the files are placed back in a particular location? I tried --dumpdir but that made no difference. VZDump keeps putting the files into a location different than where they came from.

I realize I could restore and then move the files, but I am trying to automate this.

Thanks...

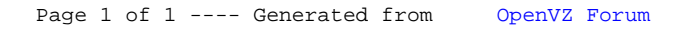